### **Actors**

#### 12-2-2011

## **Opening Discussion**

What should we do with our actors?

### **Receive**

- To make an actor deal with a message use receive. The argument is a partial function with cases you want that receive to deal with.
- **Most likely this needs to happen multiple times** so you put it in a loop.
- **Receive is always handled in the actors thread.**

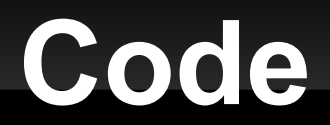

**- Let's make some actors that utilize receive.** 

#### **React**

- You only want so many threads, so applications with lots of actors need an alternate approach.
- **The react method works like receive, but allows** thread sharing and doesn't return.
- To make it happen multiple times embed in a call to loop.
- **The actor framework balanced threads and** actors share threads.

# **Code Again**

 Let's come up with a fairly large actor program to write and implement it.

## **Playing with Actors**

**- Let's play a little with Actors given what we** know so far.

### **Minute Essay**

- **Questions?**
- **Any final requests for the last day of class?**